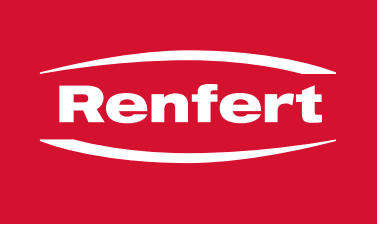

making work easy

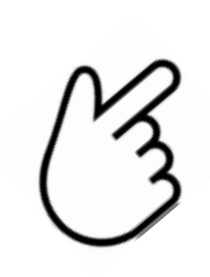

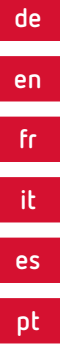

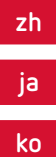

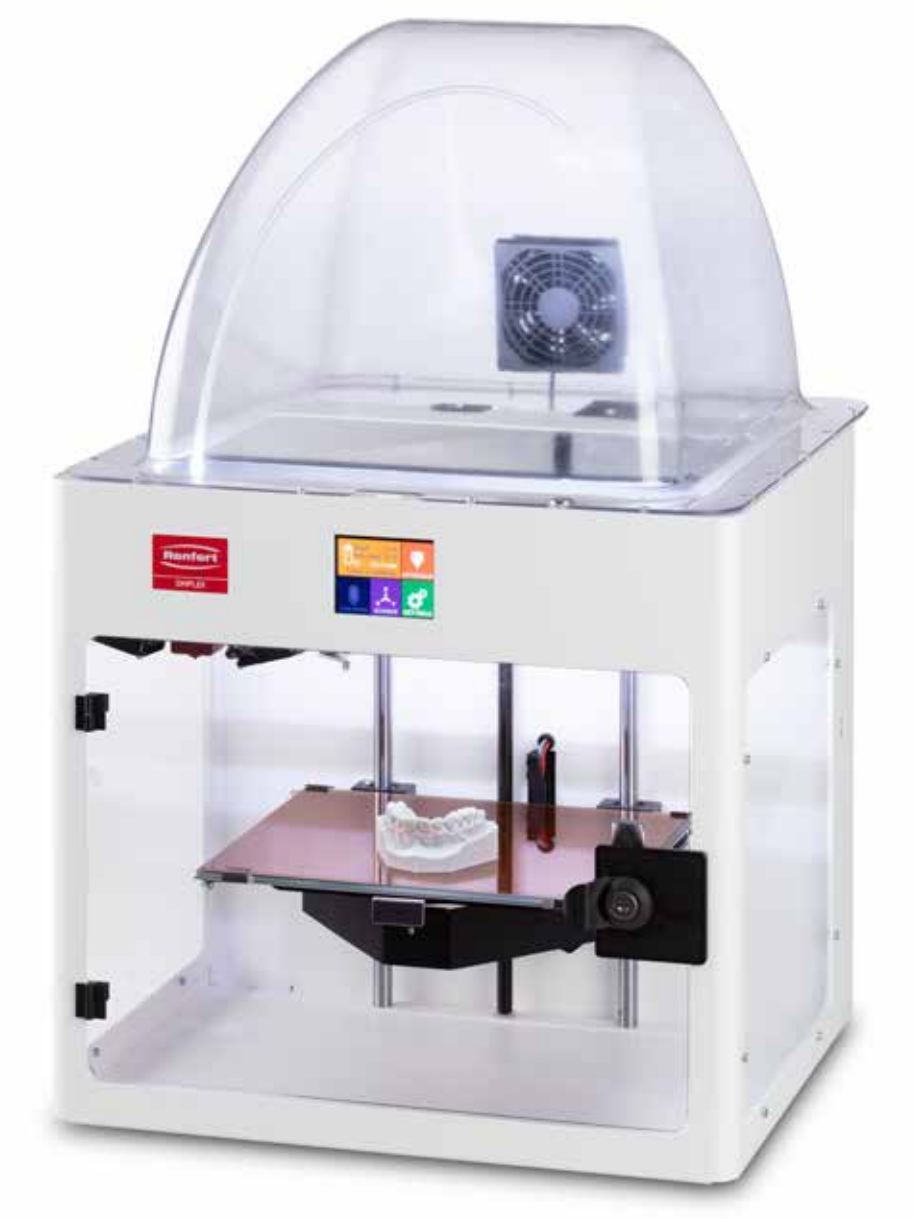

# SIMPLEX

FAQ - frequently asked questions

Made in Germany

#### <span id="page-2-0"></span>**FAQ - Deutsch**

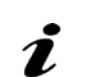

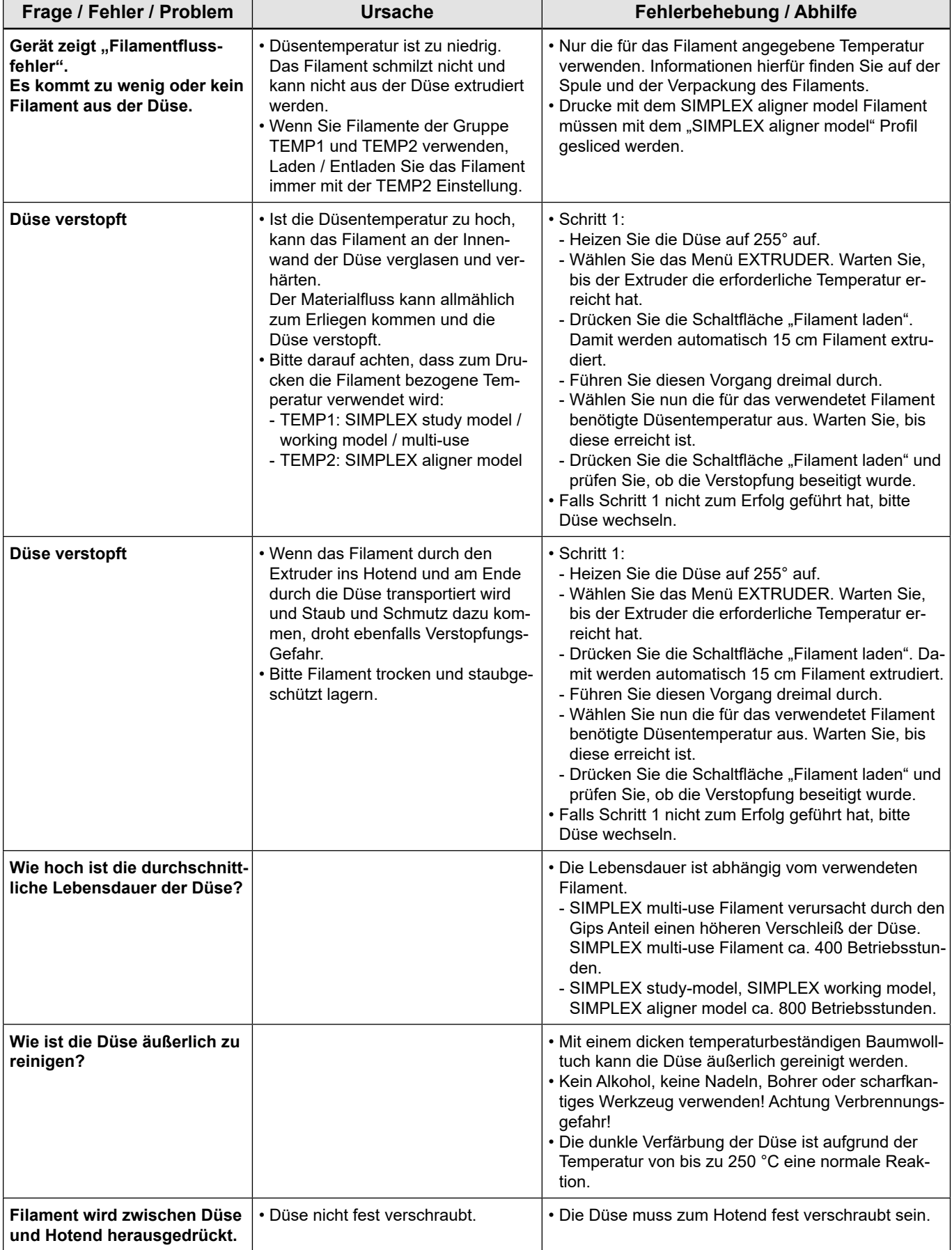

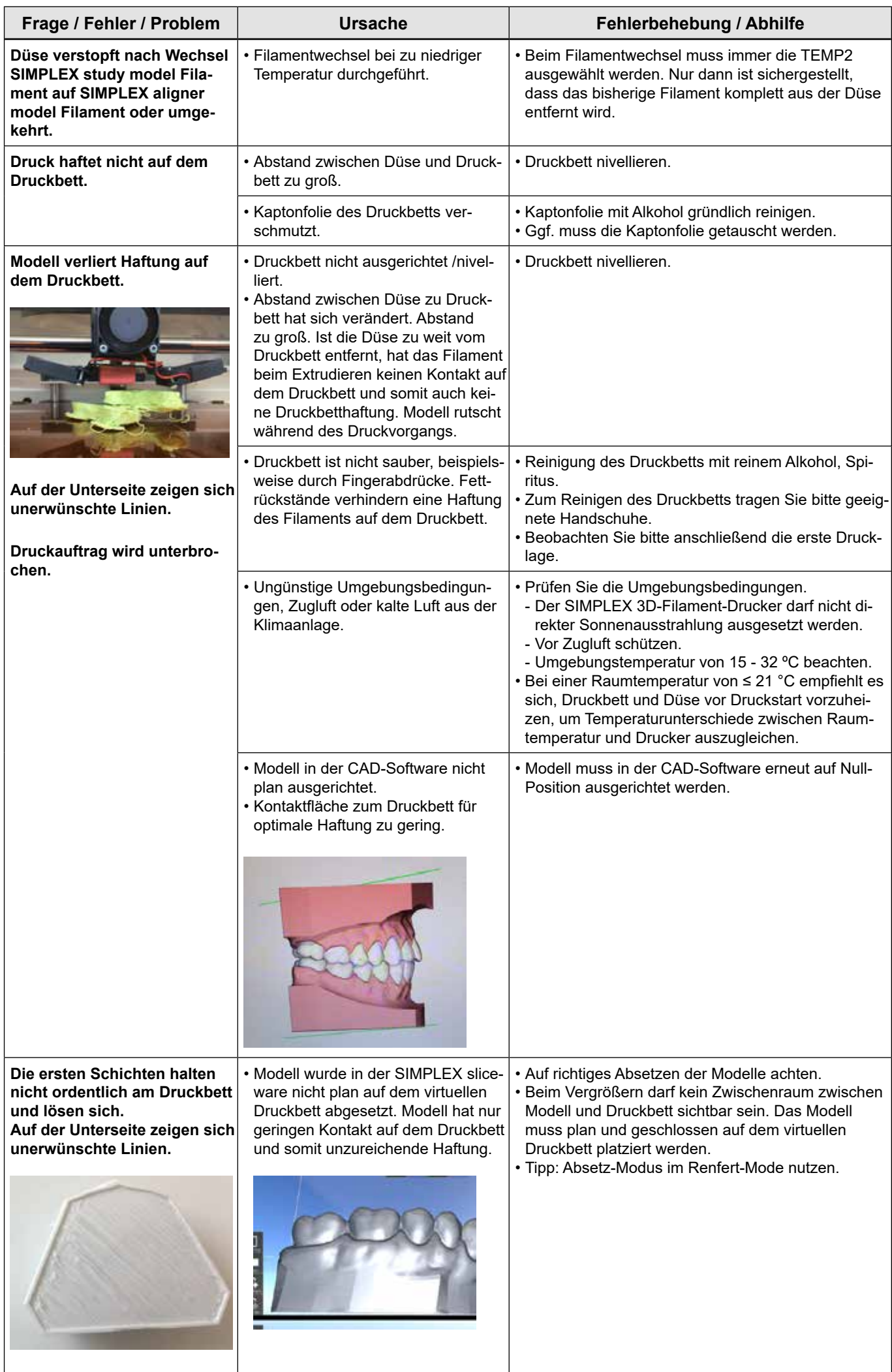

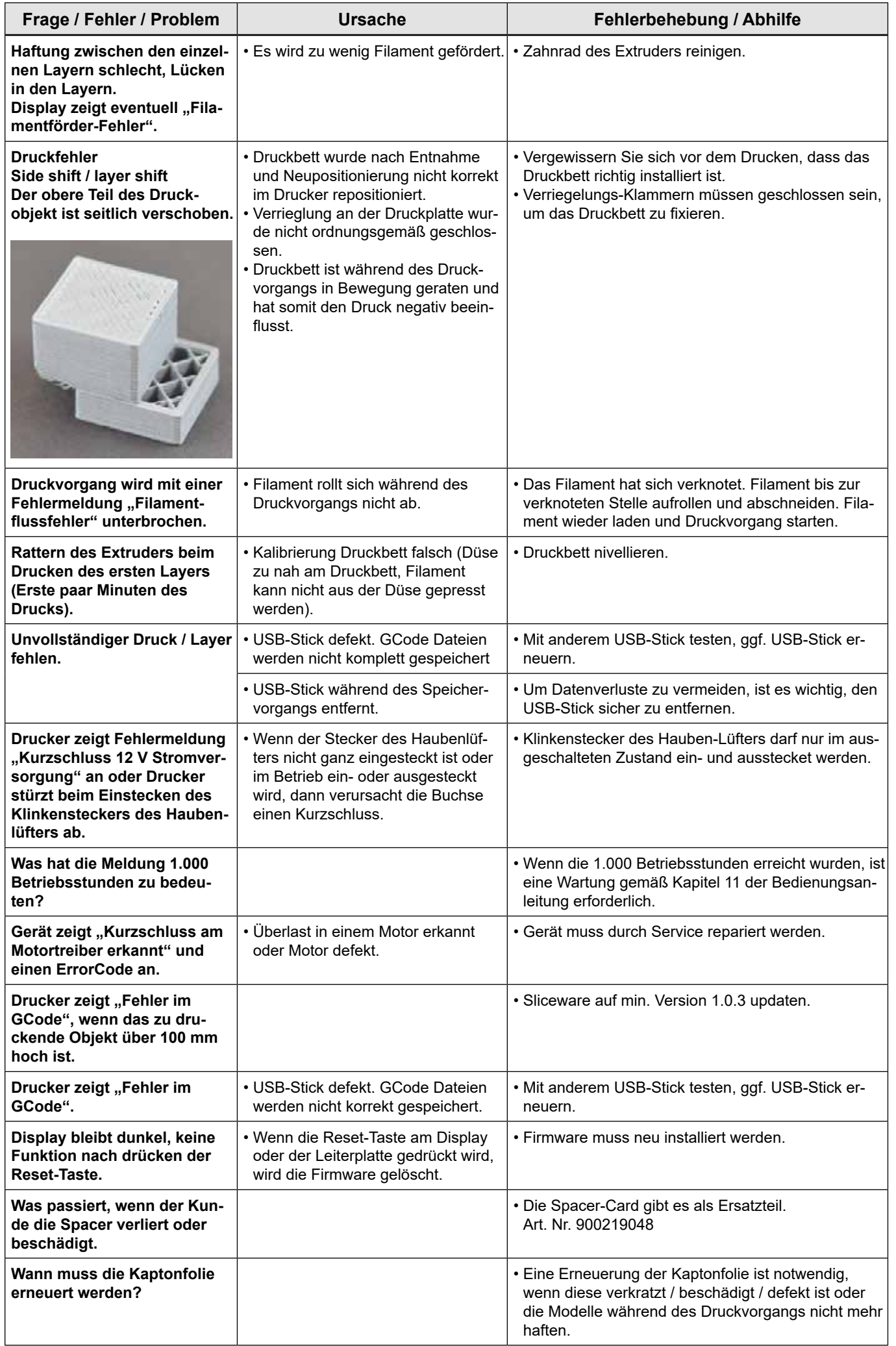

**de**

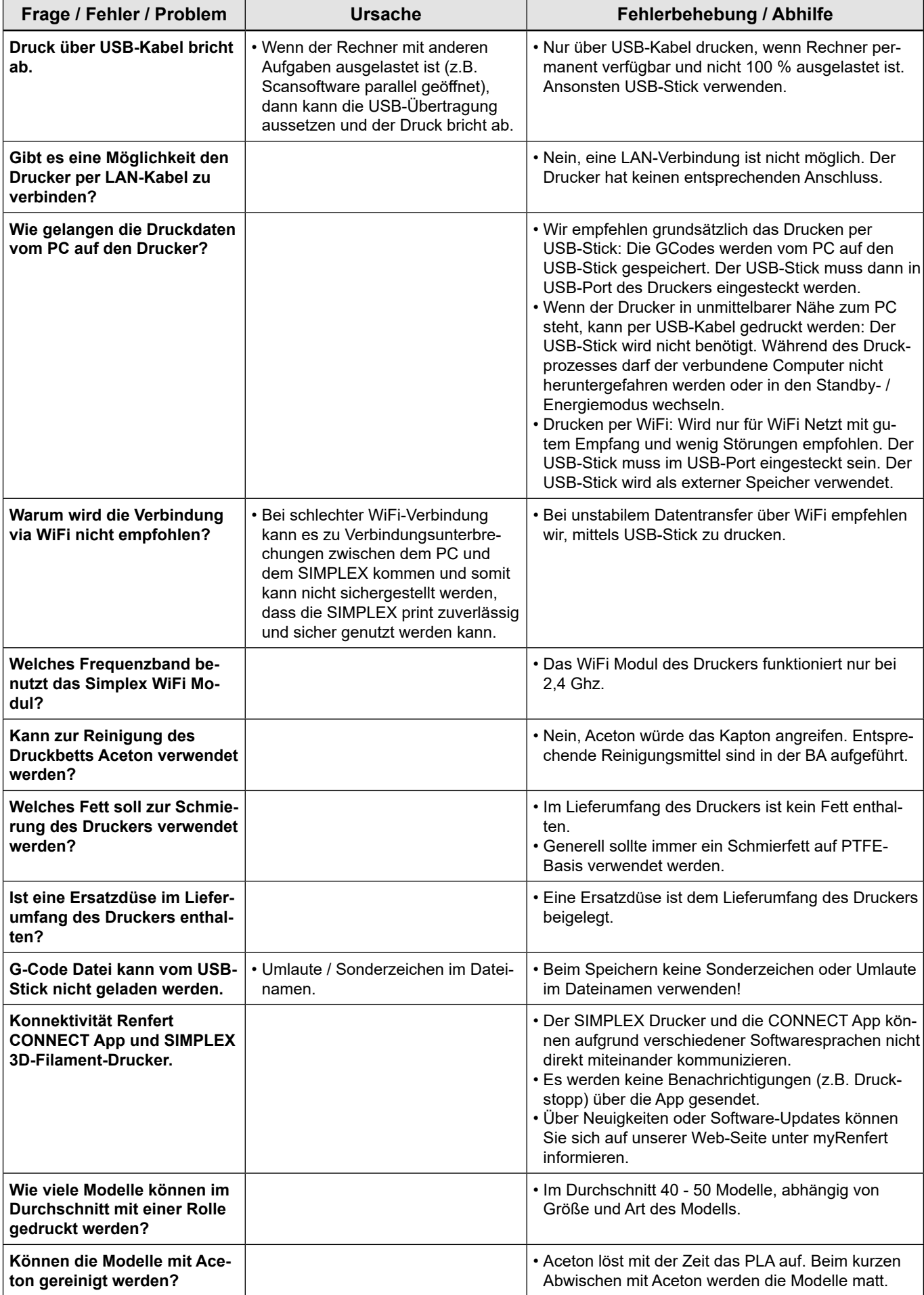

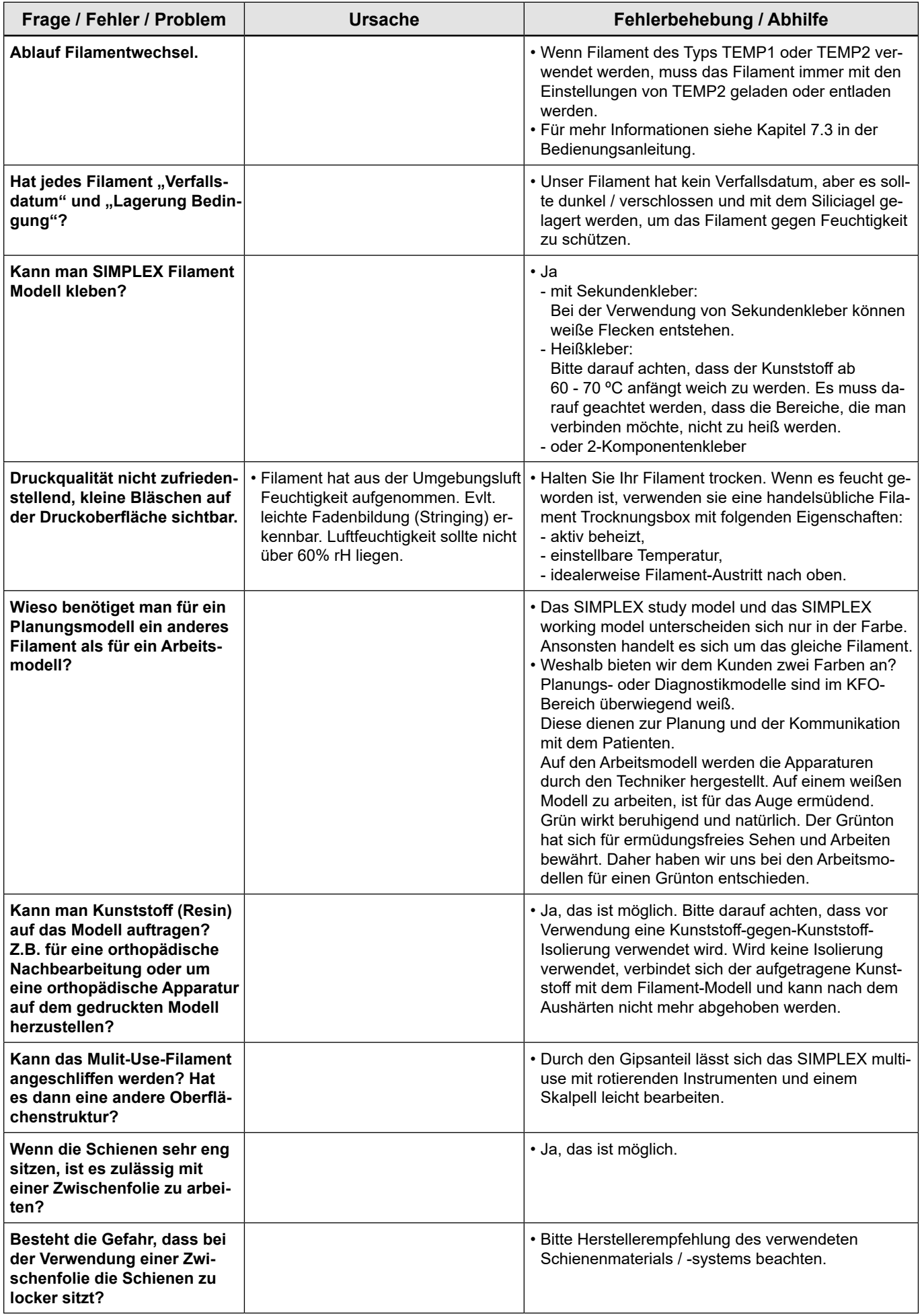

**de**

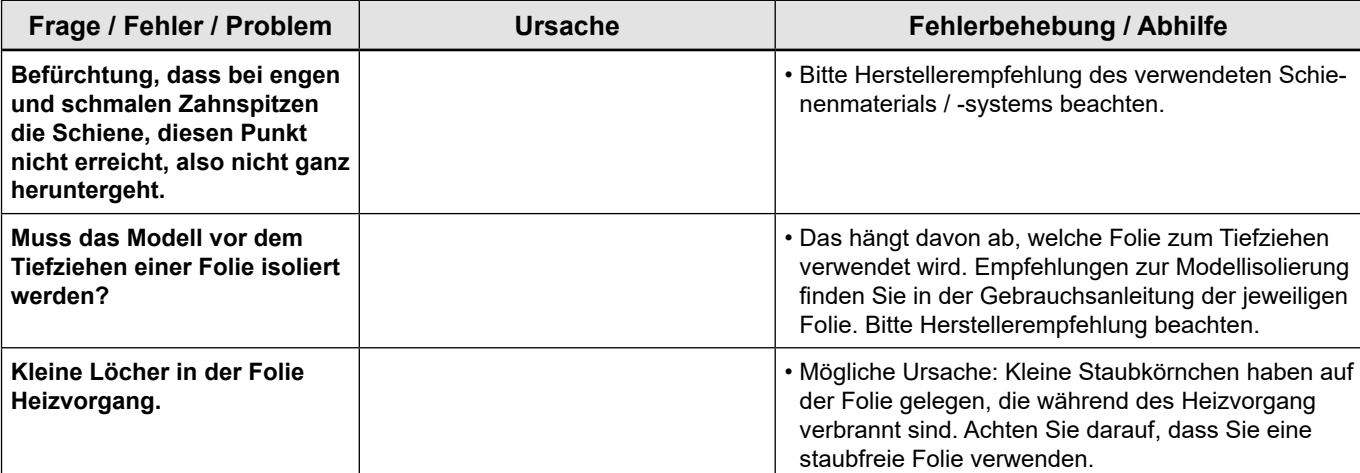

#### <span id="page-8-0"></span>**FAQ – English**

*In the case of chapter references, see the full instructions for use available online.*

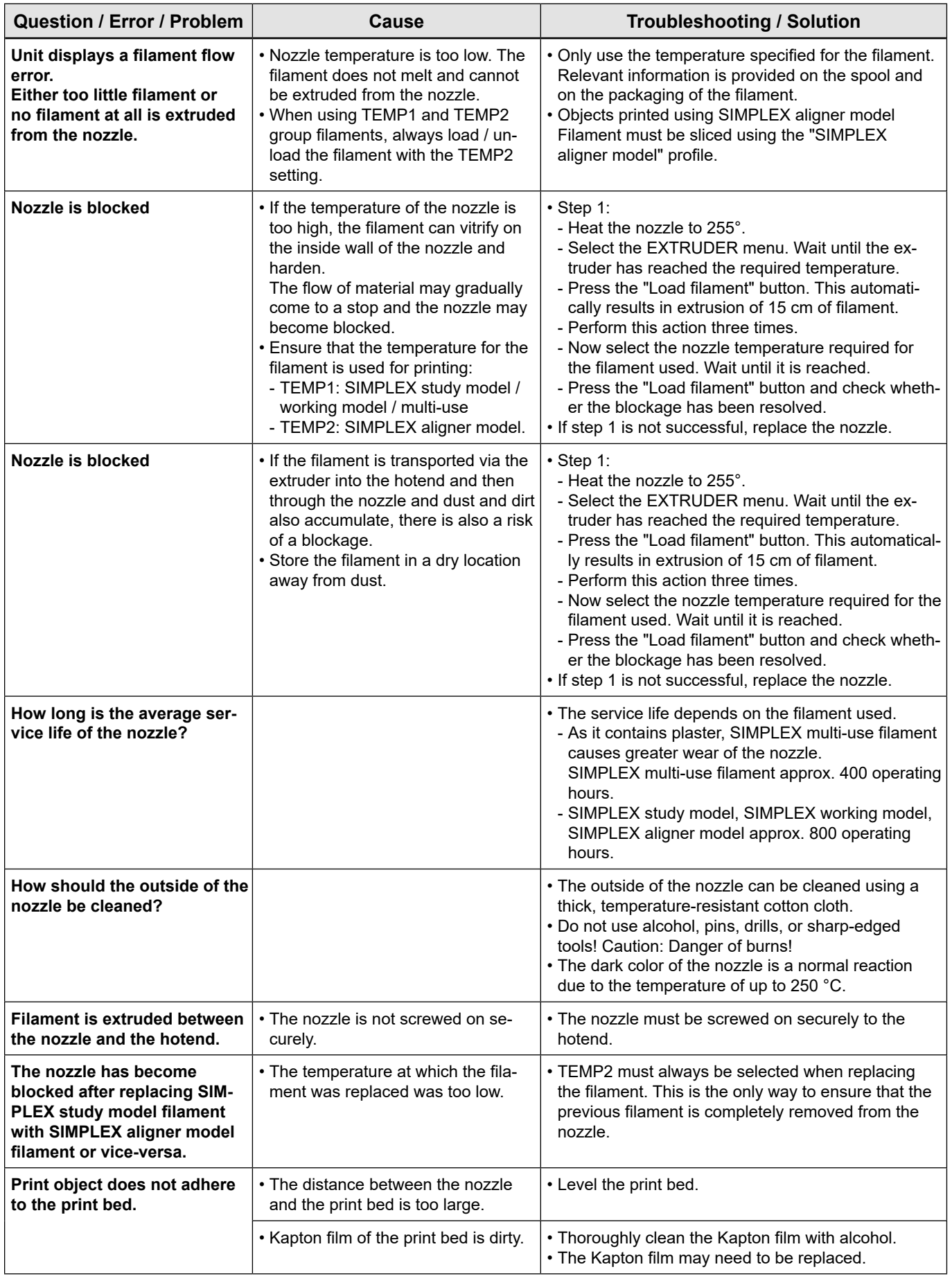

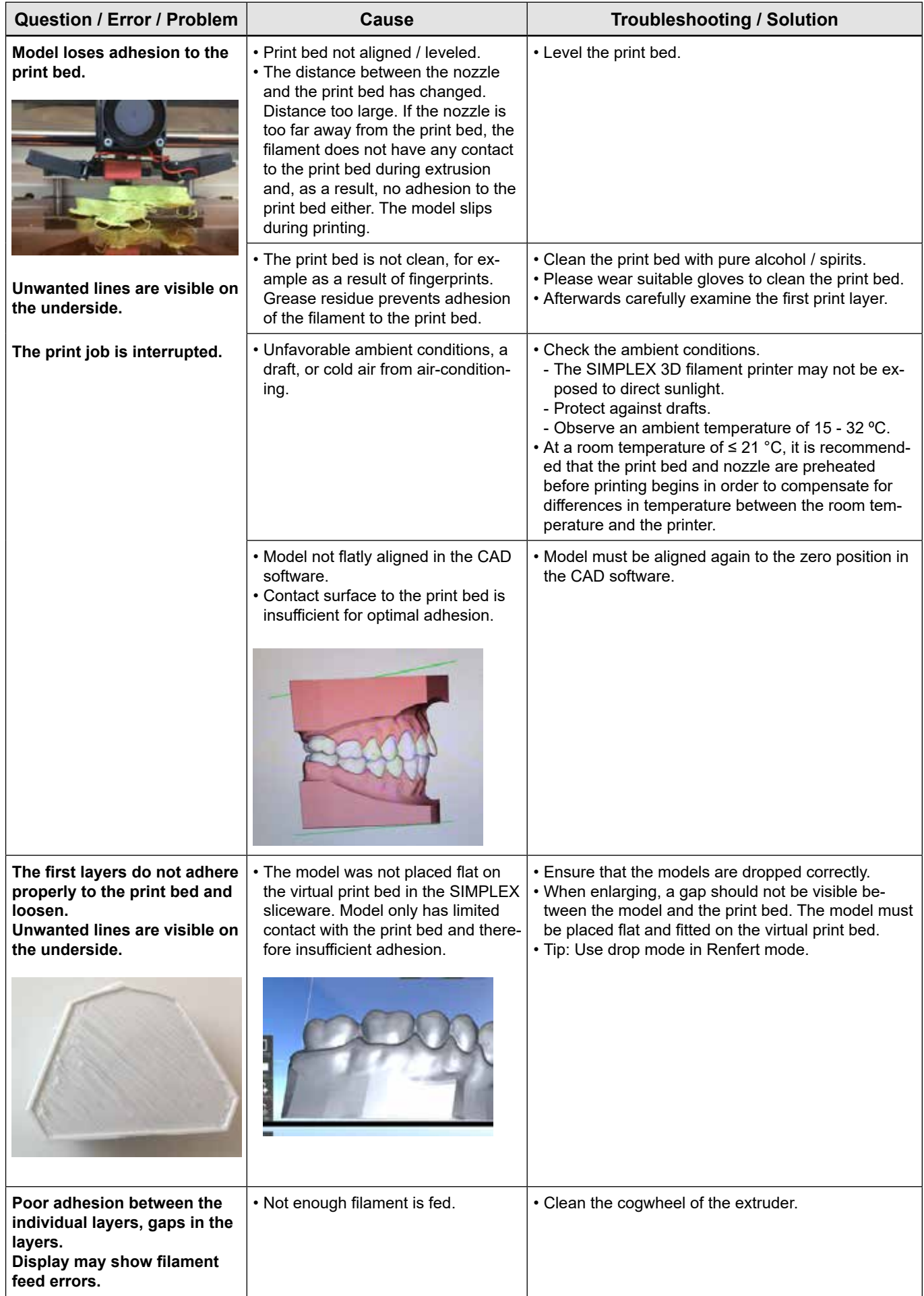

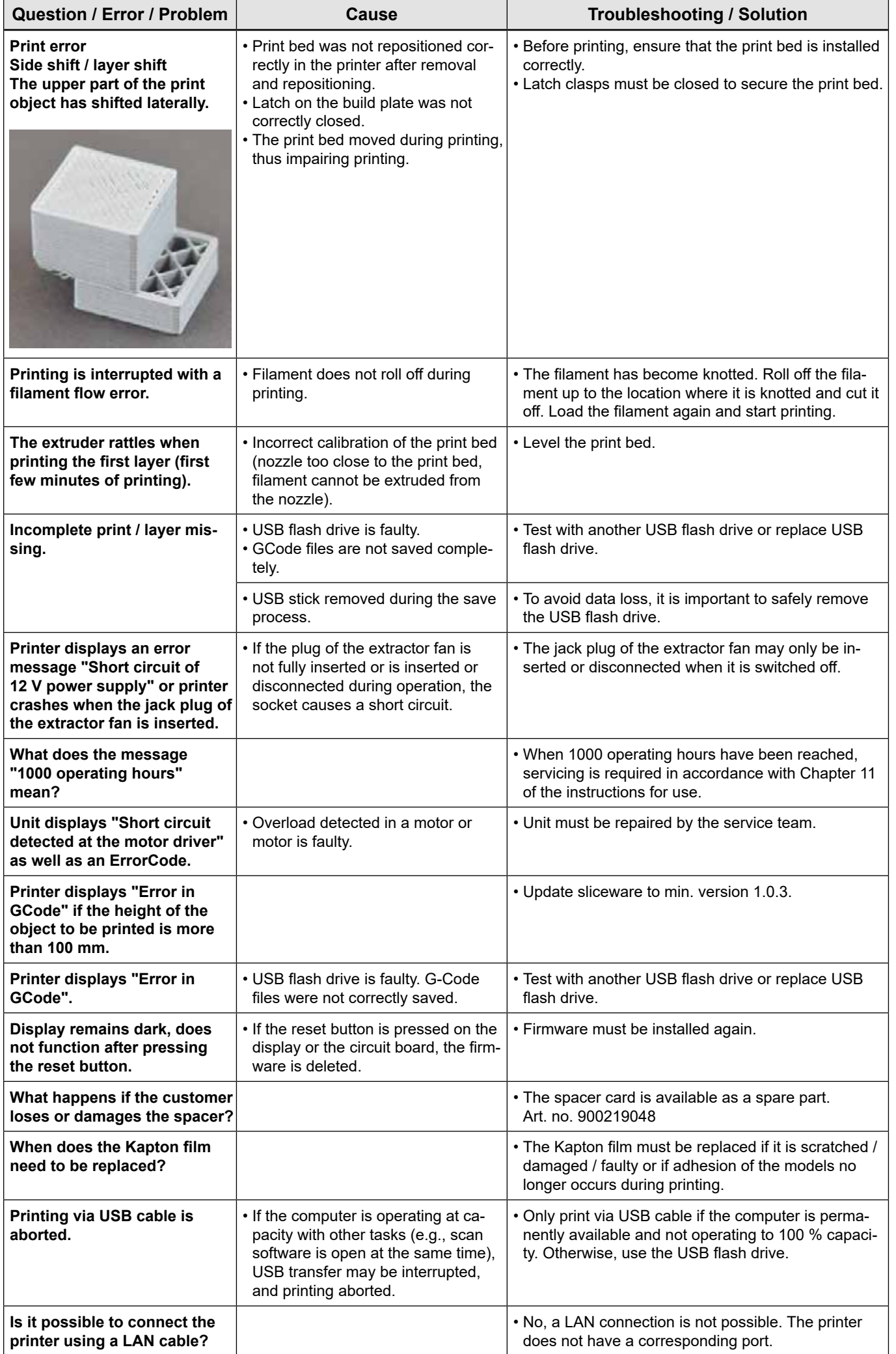

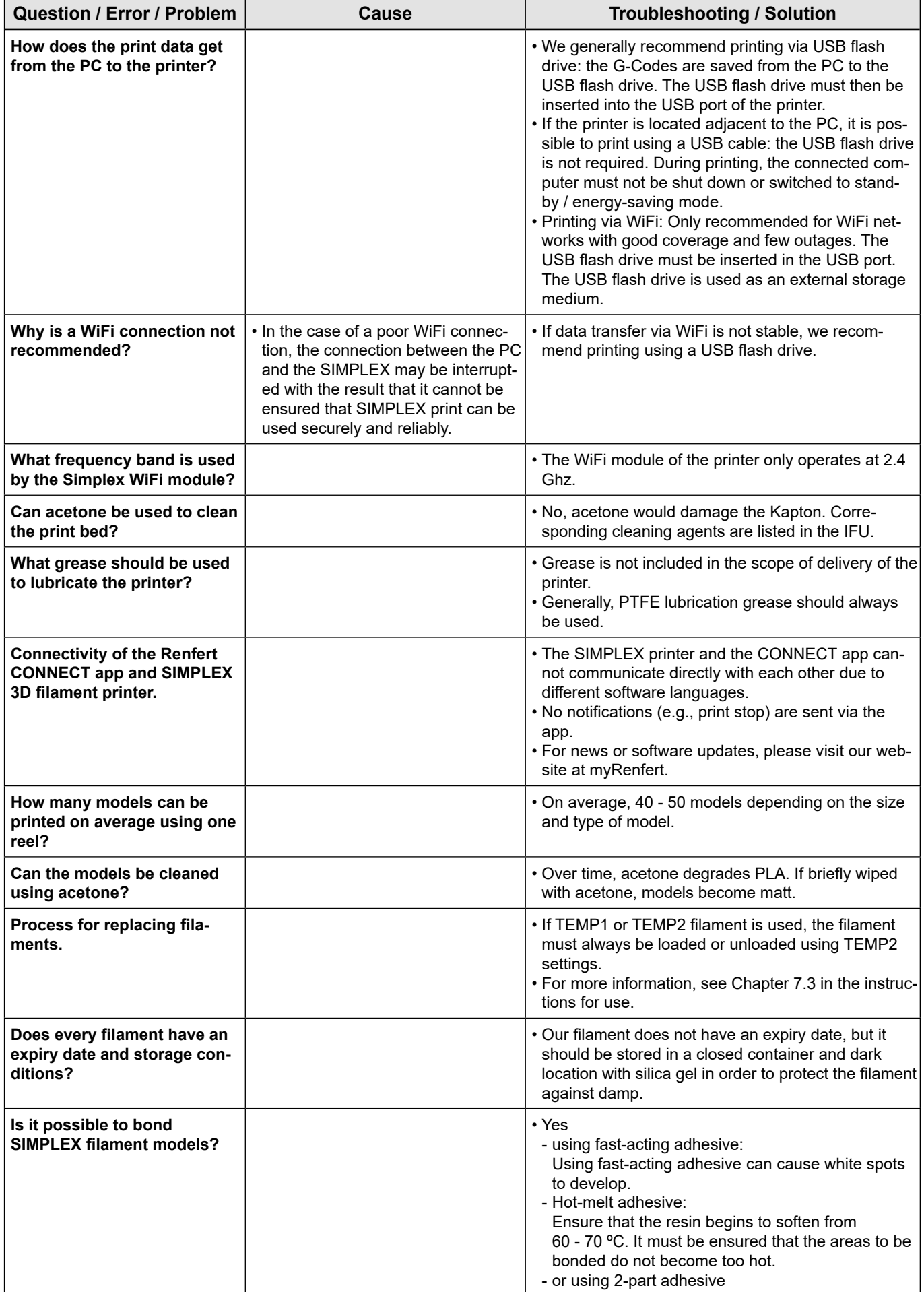

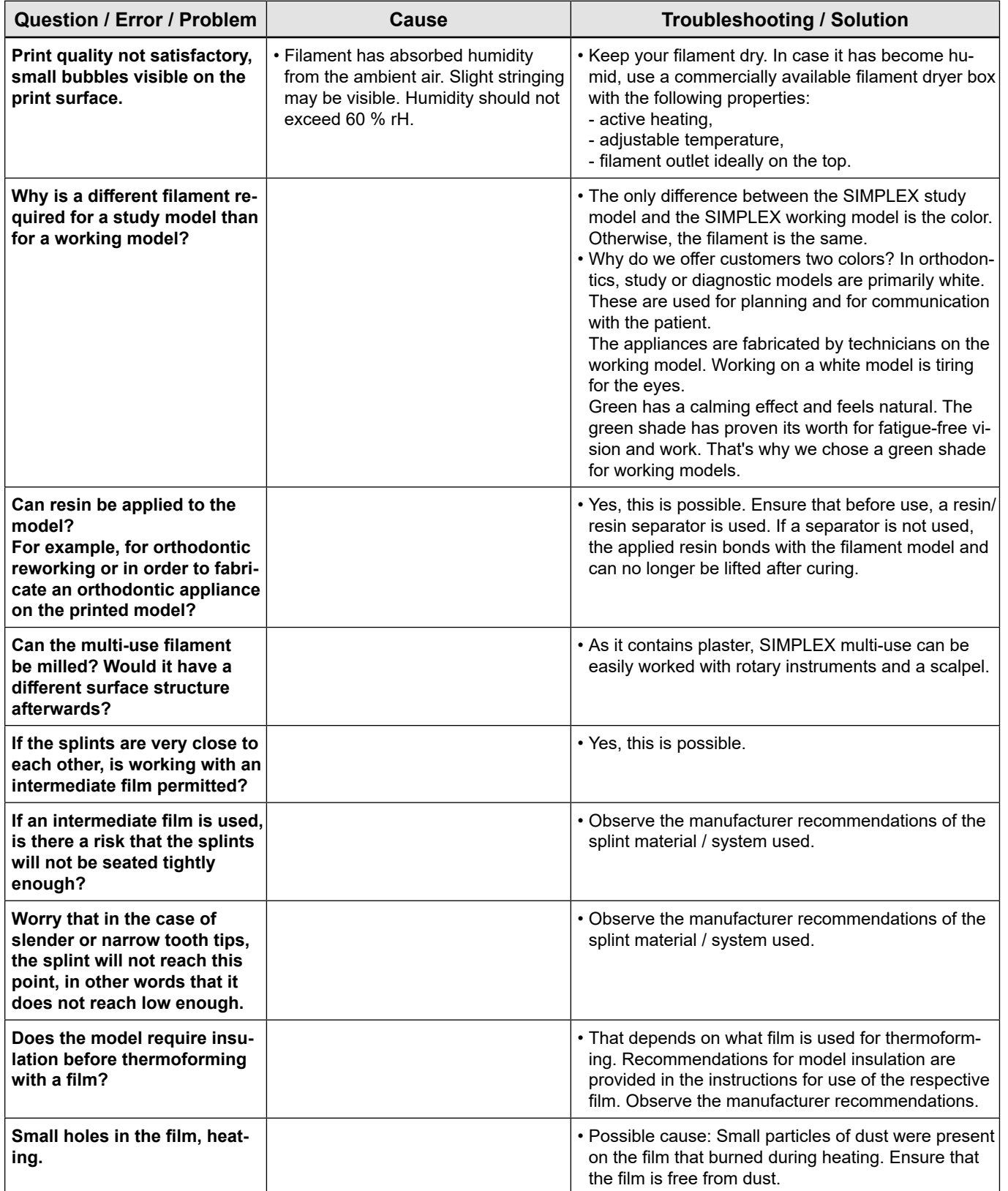

#### <span id="page-13-0"></span>**FAQ - Français**

## *En cas de références aux chapitres, voir le manuel d'utilisation complet sur Internet.*

**fr**

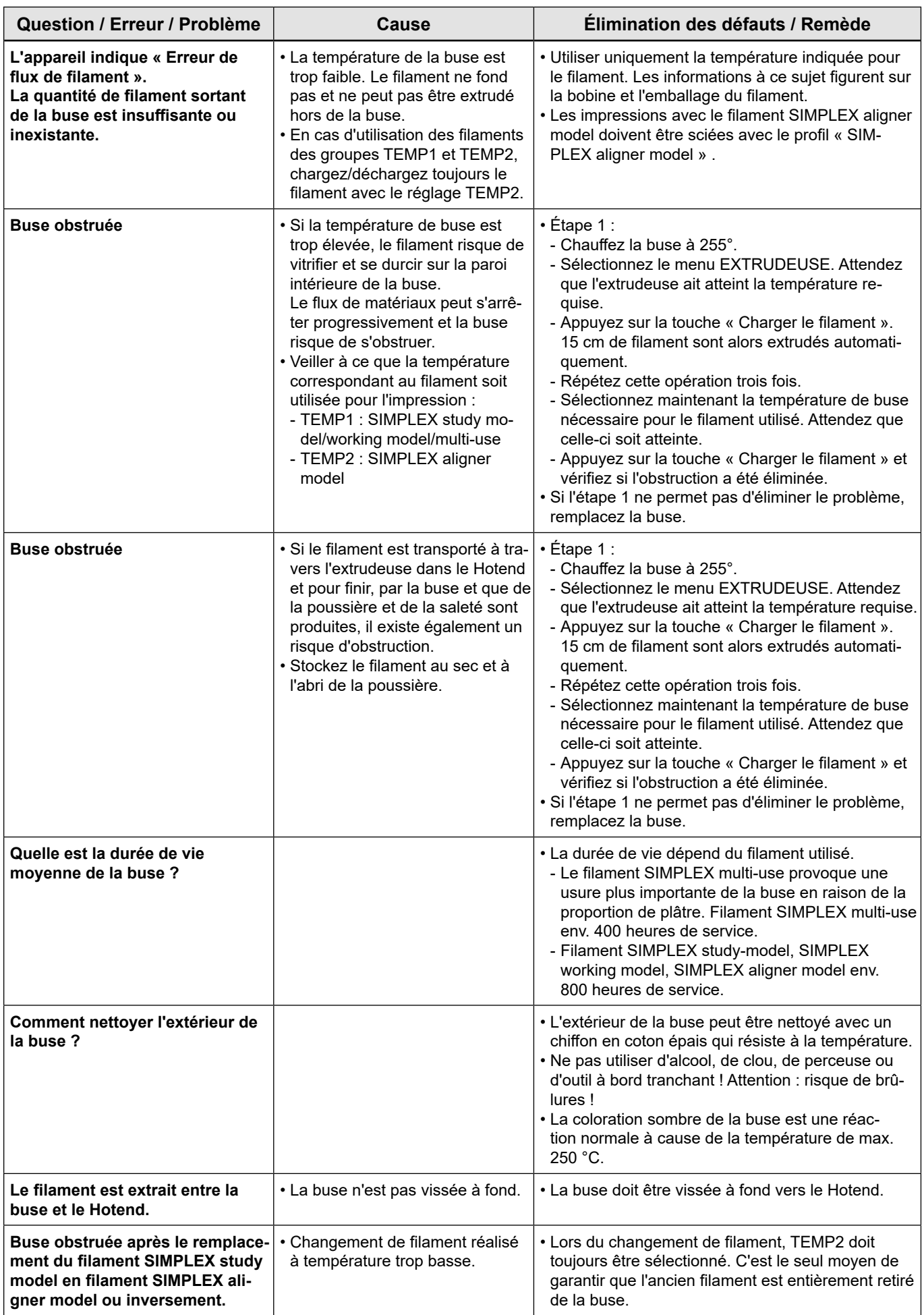

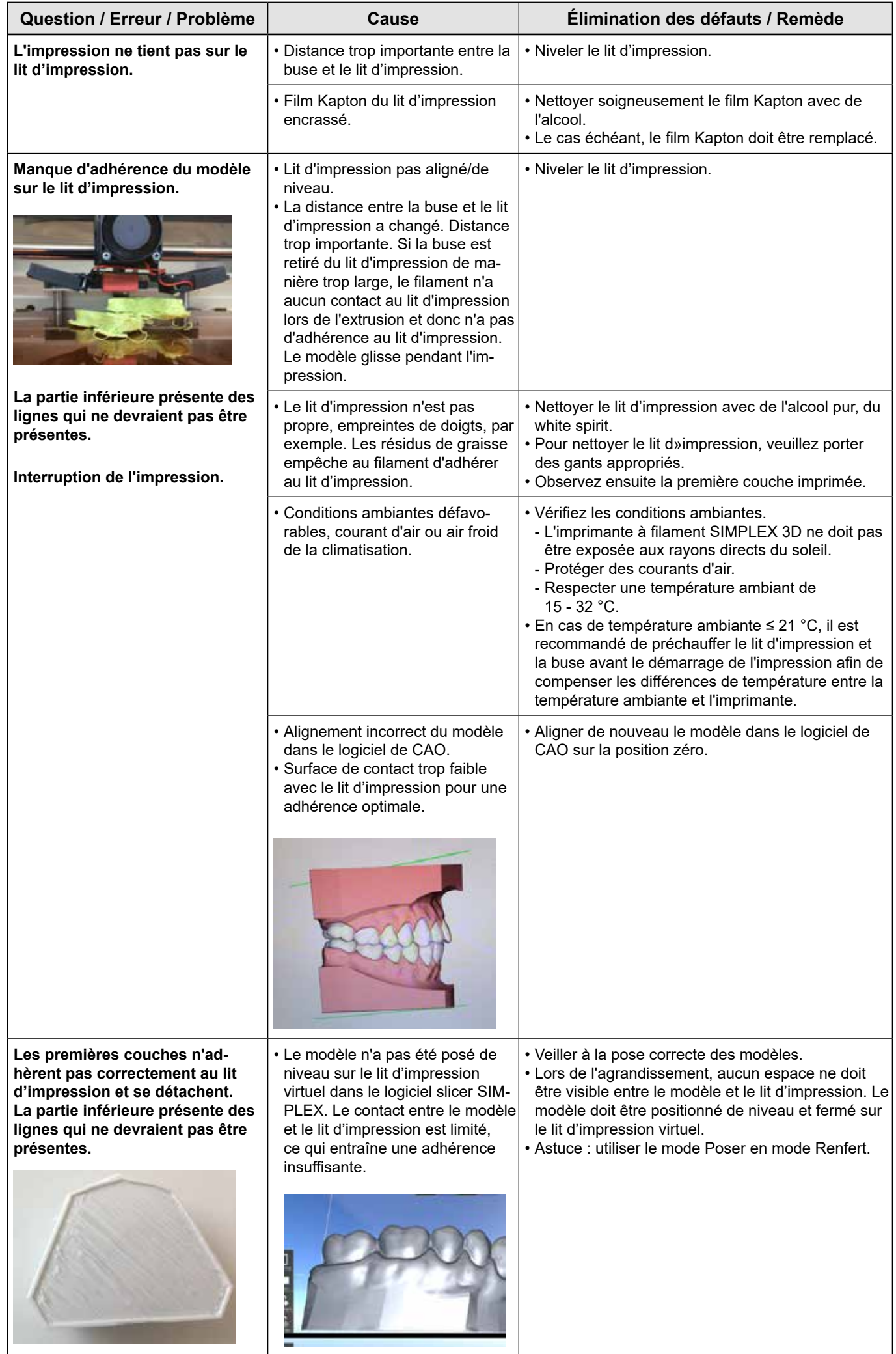

![](_page_15_Picture_420.jpeg)

**fr**

![](_page_16_Picture_385.jpeg)

![](_page_17_Picture_381.jpeg)

![](_page_18_Picture_62.jpeg)

#### **FAQ - Italiano**

![](_page_19_Picture_1.jpeg)

**it**

![](_page_19_Picture_401.jpeg)

![](_page_20_Picture_298.jpeg)

![](_page_21_Picture_372.jpeg)

**it**

![](_page_22_Picture_341.jpeg)

![](_page_23_Picture_327.jpeg)

**it**

<span id="page-24-0"></span>![](_page_24_Picture_60.jpeg)

#### <span id="page-25-0"></span>**FAQ - Español**

i

*Para referencias a los capítulos, consulte las instrucciones de funcionamiento completas en Internet.*

![](_page_25_Picture_421.jpeg)

**es**

![](_page_26_Picture_321.jpeg)

![](_page_27_Picture_373.jpeg)

**es**

![](_page_28_Picture_357.jpeg)

![](_page_29_Picture_344.jpeg)

![](_page_30_Picture_63.jpeg)

#### **FAQ - Português**

![](_page_31_Picture_1.jpeg)

**pt**

![](_page_31_Picture_407.jpeg)

![](_page_32_Picture_300.jpeg)

![](_page_33_Picture_379.jpeg)

**pt**

![](_page_34_Picture_355.jpeg)

![](_page_35_Picture_336.jpeg)

**pt**

<span id="page-36-0"></span>![](_page_36_Picture_84.jpeg)

#### **常见问题 - 中文**

### **对于参考的章节,请参阅在线提供的完整使用说明。**

![](_page_37_Picture_318.jpeg)

![](_page_38_Picture_225.jpeg)

![](_page_39_Picture_375.jpeg)

**zh**

<span id="page-40-0"></span>![](_page_40_Picture_307.jpeg)

#### <span id="page-41-0"></span>**FAQ - 日本語**

**● 各チャプターを参照される場合は、オンラインで公開されている詳しい使用方法をご覧ください。** 

![](_page_41_Picture_398.jpeg)

![](_page_42_Picture_291.jpeg)

![](_page_43_Picture_350.jpeg)

![](_page_44_Picture_350.jpeg)

![](_page_45_Picture_304.jpeg)

**ja**

#### <span id="page-46-0"></span>**자주 묻는 질문 - 한국어**

**언급된 해당 장의 내용을 보려면 온라인으로 제공되는 사용 설명서 전문을 확인하십시오.**

![](_page_46_Picture_381.jpeg)

![](_page_47_Picture_287.jpeg)

![](_page_48_Picture_389.jpeg)

**ko**

![](_page_49_Picture_317.jpeg)

![](_page_50_Picture_261.jpeg)

**ko**